# Package 'layer'

January 7, 2022

Title Tilts your Maps and Turns Them into Ggplot Objects

Version 0.0.1

#### Description

Simplifies the whole process of creating stacked tilted maps, that are often used in scientific publications to show different environmental layers for a geographical region. Tilting maps and layering them allows to easily draw visual correlations between these environmental layers.

License CC0

Encoding UTF-8

RoxygenNote 7.1.2

**Depends**  $R$  ( $>= 2.10$ )

Imports raster, stars, sf, dplyr, scico, ggplot2, ggnewscale

LazyData true

NeedsCompilation no

Author Marco Sciaini [aut, cre], Cédric Scherer [aut]

Maintainer Marco Sciaini <marco@kaldera.dev>

Repository CRAN

Date/Publication 2022-01-07 13:22:48 UTC

# R topics documented:

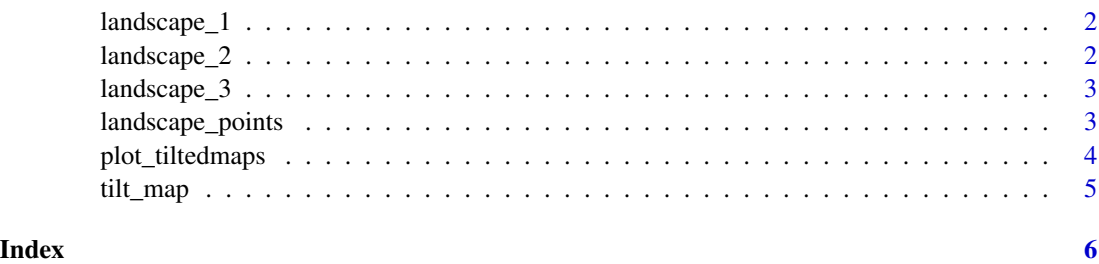

<span id="page-1-0"></span>landscape\_1 *Landscape 1.*

# Description

Random curd neutral landscape model.

# Usage

landscape\_1

# Format

raster object

#### Source

NLMR package

landscape\_2 *Landscape 2.*

# Description

Fractional Brownian motion neutral landscape model.

# Usage

landscape\_2

#### Format

raster object

#### Source

NLMR package

<span id="page-2-0"></span>landscape\_3 *Landscape 3.*

# Description

Distance gradient neutral landscape model.

#### Usage

landscape\_3

### Format

raster object

#### Source

NLMR package

landscape\_points *Landscape Points.*

# Description

Random curd neutral landscape model.

# Usage

landscape\_points

#### Format

raster object

#### Source

NLMR package

# <span id="page-3-0"></span>Description

Takes tilted maps and plots them with ggplot.

#### Usage

```
plot_tiltedmaps(
  map_list,
  layer = NA,
  palette = "viridis",
  color = "grey50",
  direction = 1,
  begin = 0,
  end = 1,
  alpha = 1
\overline{\phantom{a}}
```
#### Arguments

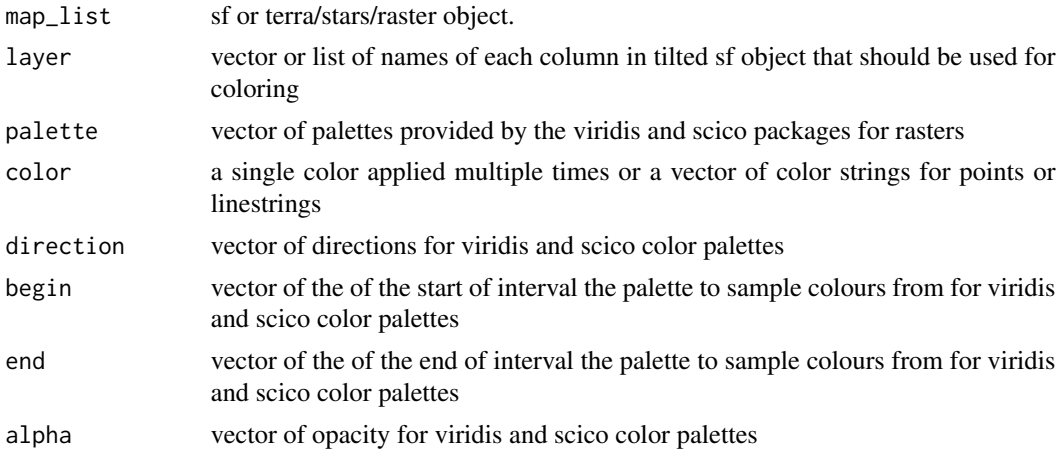

#### Value

ggplot

#### Examples

```
# tilt data
tilt_landscape_1 <- tilt_map(landscape_1)
tilt_landscape_2 <- tilt_map(landscape_2, x_shift = 50, y_shift = 50)
# put in list
```
#### <span id="page-4-0"></span>tilt\_map 5

```
map_list <- list(tilt_landscape_1, tilt_landscape_2)
# plot
plot_tiltedmaps(map_list, palette = "turbo")
```
tilt\_map *Tilt raster and sf data*

#### Description

Tilt and shift maps in any direction.#'

#### Usage

```
tilt_map(
  data,
  x_stretch = 2,
  y_stretch = 1.2,
  x\_tilt = 0,
  y_tilt = 1,
  x_shift = 0,
  y_shift = 0
\mathcal{L}
```
# Arguments

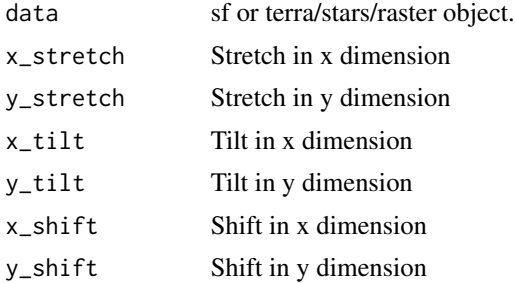

#### Details

Code adopted from https://www.mzes.uni-mannheim.de/socialsciencedatalab/article/geospatial-data/.

#### Value

sf

#### Examples

tilt\_map(landscape\_1)

# <span id="page-5-0"></span>Index

∗ datasets landscape\_1, [2](#page-1-0) landscape\_2, [2](#page-1-0) landscape\_3, [3](#page-2-0) landscape\_points, [3](#page-2-0) landscape\_1, [2](#page-1-0) landscape\_2, [2](#page-1-0) landscape\_3, [3](#page-2-0) landscape\_points, [3](#page-2-0)

plot\_tiltedmaps, [4](#page-3-0)

tilt\_map, [5](#page-4-0)